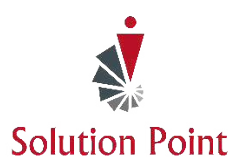

# **Dynamic Documents Using Microsoft Word**

# **Course Overview**

This course is designed to teach students basic document creation skills, such as creating, editing, and formatting using Microsoft® Word®. Students will learn to apply a variety of techniques for improving the appearance and accuracy of a document's content. They'll also learn how to use Microsoft® Word® features used in research papers such as footnotes, endnotes, tables of contents, cover pages, and more.

In this course, students will learn how to use Microsoft<sup>®</sup> Word<sup>®</sup> to:

- Navigate and perform common tasks.
- Create, edit and format documents.
- Add page borders, colors, headers, and footers.
- Add design elements and layout options.
- Proof documents.

## **CONTENT**

#### **Getting Started with Microsoft® Word®**

Navigate in Microsoft Word Create and Save Word Documents Select Text & Edit Document Information Preview and Print Documents

## **Formatting Text and Paragraphs**

Apply Character Formatting Control Paragraph Layout Align Text Using Tabs Display Text in Bulleted or Numbered Lists Apply Borders and Shading

## **Inserting Graphic Objects**

Add & Modify Graphic Objects to a Document

#### **Controlling Page Appearance**

Apply a Page Border and Color Add Headers and Footers Control Page Layout

#### **Preparing to Publish a Document**

Check Spelling and Grammar

## **Applying Research Paper Features**

Add & Edit Footnotes & Endnotes Create & Modify Tables of Contents & Cover Pages Use Section Breaks to Modify Page Numbers & More